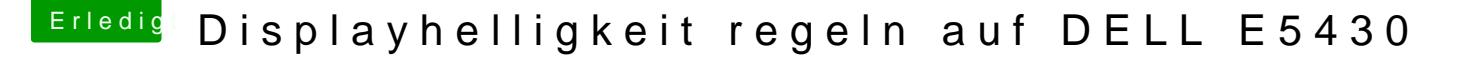

Beitrag von anonymous\_writer vom 26. Juli 2017, 11:12

Hall@Captain.Torlek

Der einzige Unerschied zwischen den beiden Patch ist der Eintrag für die HD

Code

1.# Inject 0x0166003 to HD4000 for 1366x768 2.into method label \_DSM parent\_adr 0x00020000 remove\_entry; 3.into device name\_adr 0x00020000 insert 4.begin 5.Method (\_DSM, 4, NotSerialized)\n  $6.$  {\n 7.If (LEqual (Arg2, Zero)) { Return (Buffer() { 0x03 } ) }\n 8.Return (Package()\n  $9.$ {\n 10."AAPL,ig-platform-id", Buffer() { 0x03, 0x00, 0x66, 0x01 },\n 11."hda-gfx", Buffer() { "onboard-1" },\n  $12.$ }) \n  $13.$ } \n 14.end;

Alles anzeigen

Du kannst mal Versuche diesen beim Patchen ganz zu entfernen. Vielleicht da was mit deinen anderen Clover Einstellungen und ohne diesen F DSDT.aml dann auch bei dir.

Ich nutze diese Version von al6042. Damit bekomme ich keine Fehlermeldung [MaciA](https://www.hackintosh-forum.de/index.php/Thread/14919-MaciASL/?postID=237103#post237103)SL

Gruß wl\_michael